# A Global Repository for Pulsar Clock Corrections

#### <https://ipta.github.io/pulsar-clock-corrections/> Anne Archibald <anne.archibald@newcastle.ac.uk>

#### Why clock corrections?

- Data is typically referenced to an **observatory clock**
- Observatory clocks drift by **microseconds** relative to GPS
- GPS needs corrections to get to a clean TDB or TCB time where we can expect pulsars to evolve smoothly
- Clock errors are a **common signal** in many pulsars

#### How do I get clock corrections?

- **Traditionally**: use whatever comes with TEMPO/TEMPO2/PINT; if you need something newer email someone you think might have them and ask
- **Now**: get them from the global repository
	- TEMPO or TEMPO2: \$ python
		- download-clock-corrections.py
	- PINT: automatically uses recent versions

### What is in the repository?

- **Automatic**: GBT clock, GPS to UTC, TAI to TT, ut1.dat ○ Conversion between TEMPO and TEMPO2 format
- **Static**: Arecibo clock files, GB140, …
- **Manual** so far: everything in TEMPO and TEMPO2 source

## How to get things into the repository

- Generate up-to-date clock files (preferably automatically)
- Get them into the repository somehow
	- Put them on a web page (easiest),
	- Upload them somewhere (we'll figure that out), or
	- Send them by email (if necessary)
- Repository code will check the updates, keep the old versions in git, generate a status report, and (if appropriate) provide a converted version in the other common format

### What about reproducibility?

- Repository is in git, old versions are available at any time
- Updates are verified to ensure that they do not change old clock correction values
- Conversions preserve metadata and comments
- Erroneous clock files can be marked as needing replacement even if not out of date
- The update-clock-corrections.py script makes it easy to download and save the current state of the repository if desired

#### Excerpt of summary page

The repository makes it easy to check on the status of the clock corrections it holds, with a summary page like that below, and detailed pages with plots of each clock correction file.

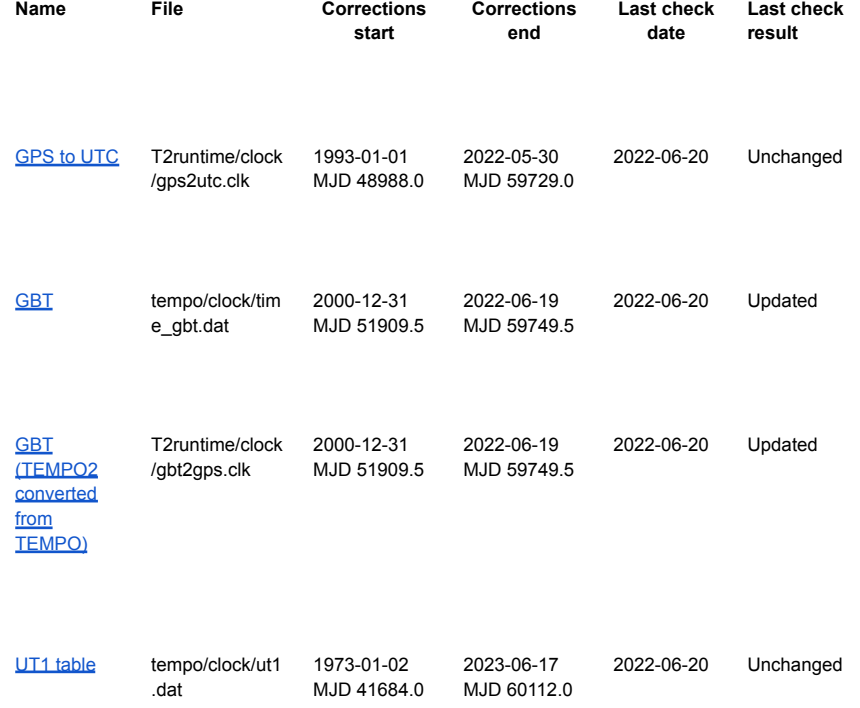

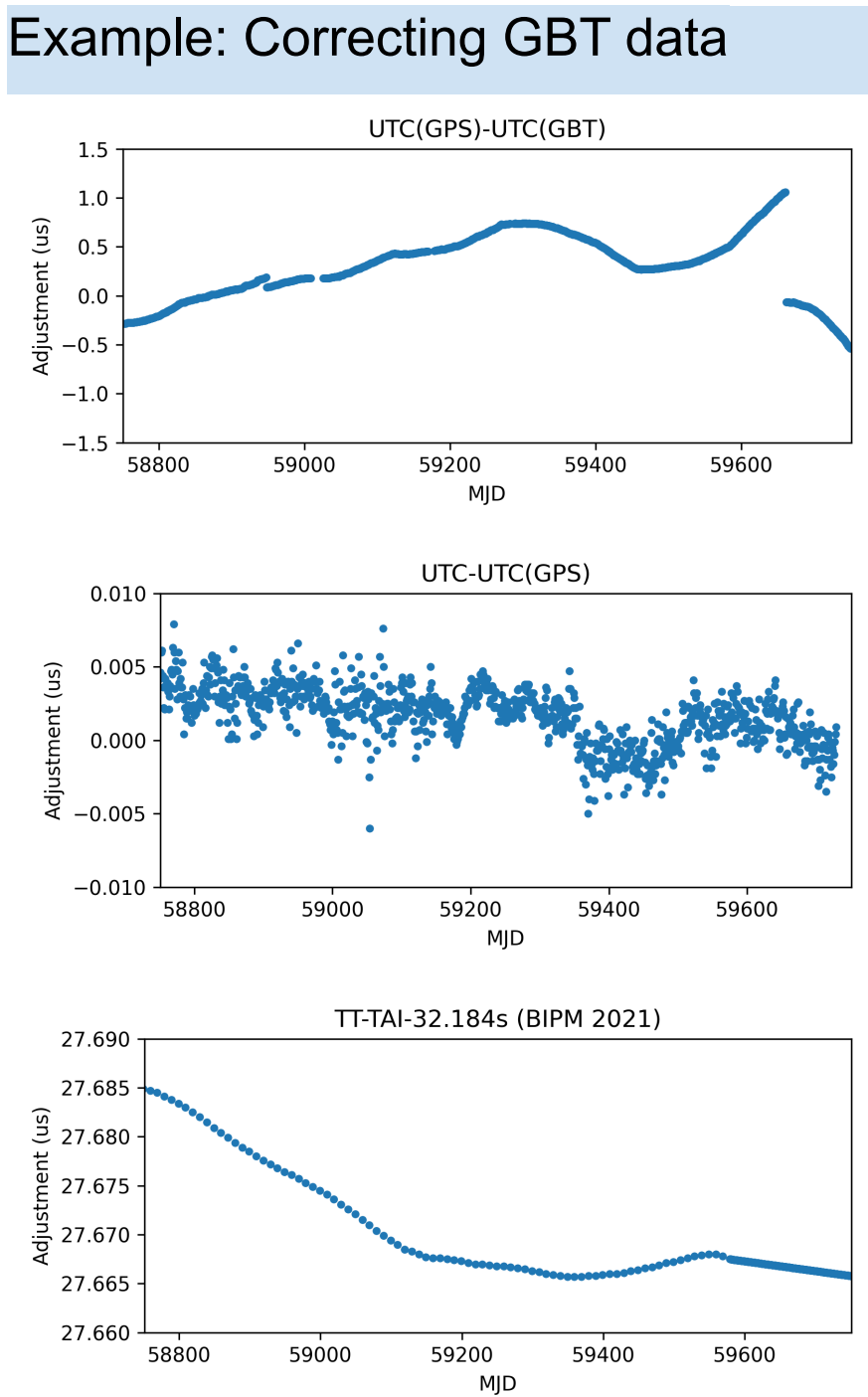

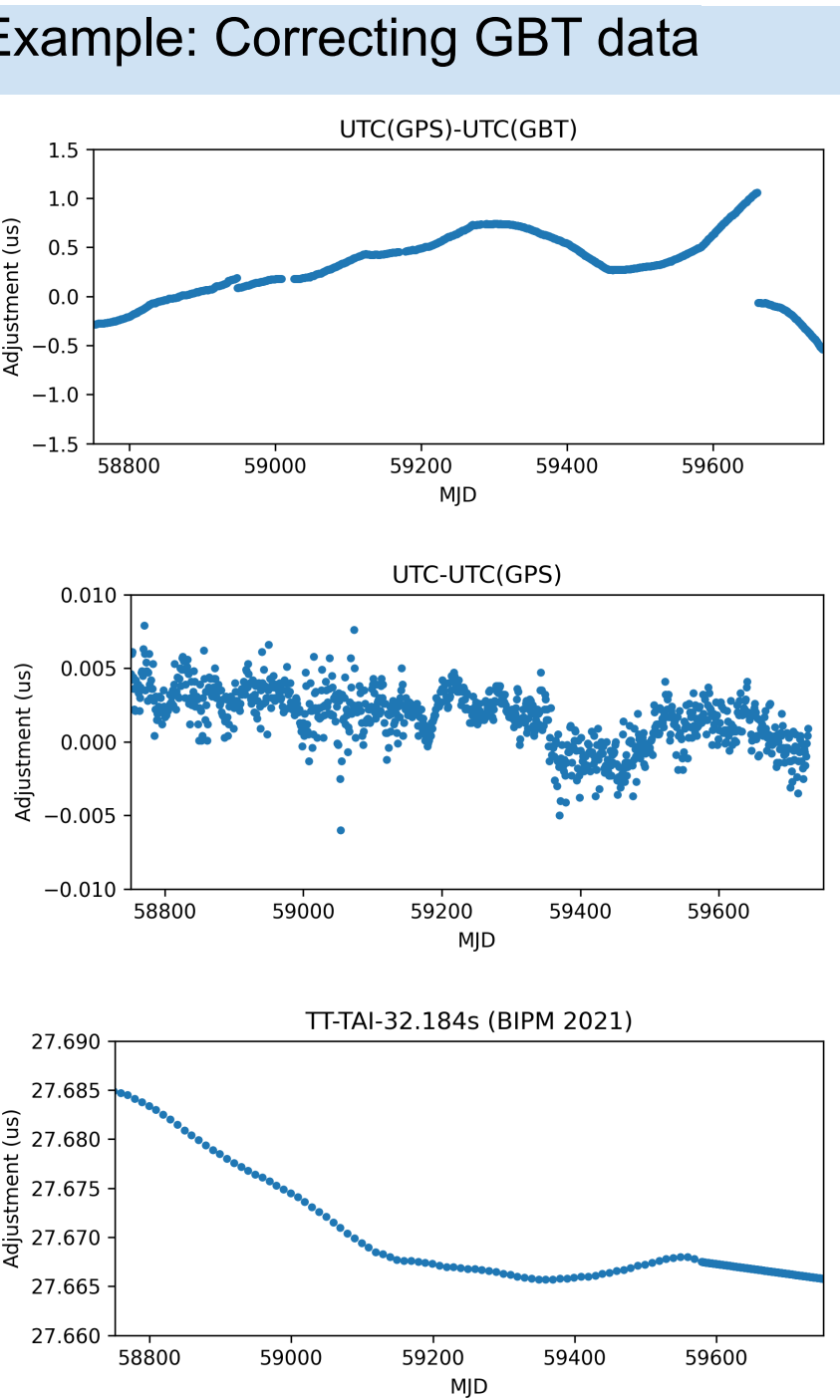

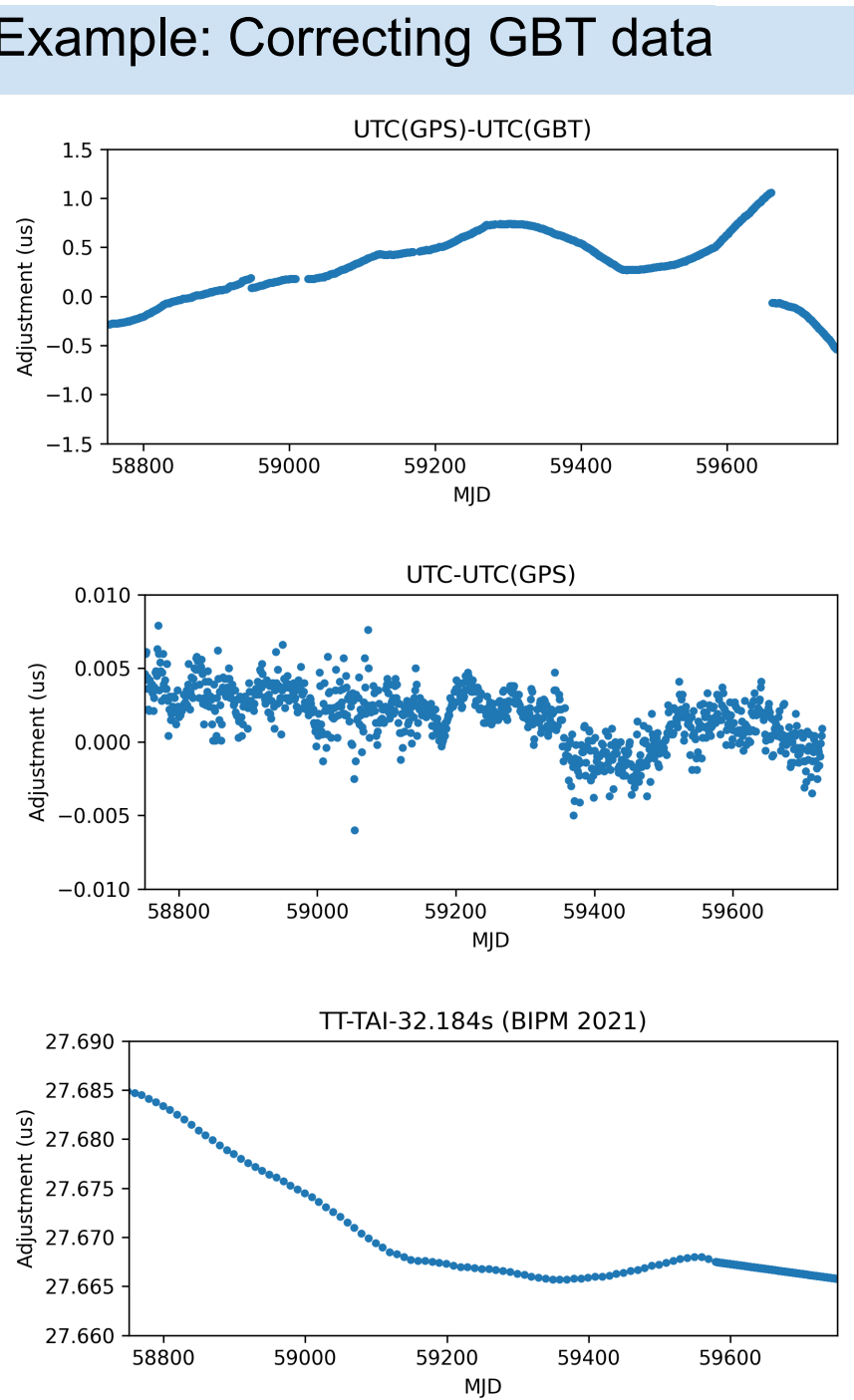

After this sequence of corrections, TT can be converted to TDB or TCB to produce a smooth running time scale for pulsar timing.